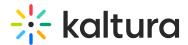

## **Creating a Webcasting Announcement**

Last Modified on 10/01/2019 11:55 pm IDT

Announcements provide the ability to send a message to all attendees. Only Producers/Moderators can send announcements.

## **Producer's View**

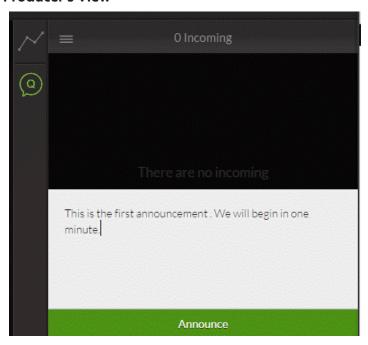

## Attendee's View

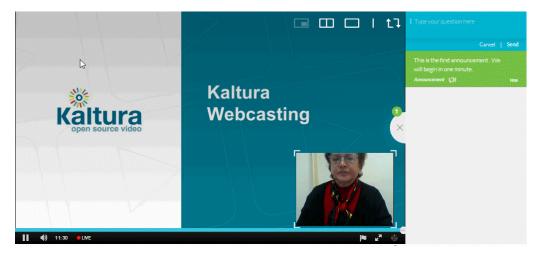

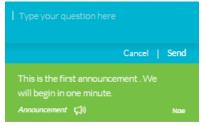

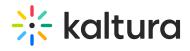